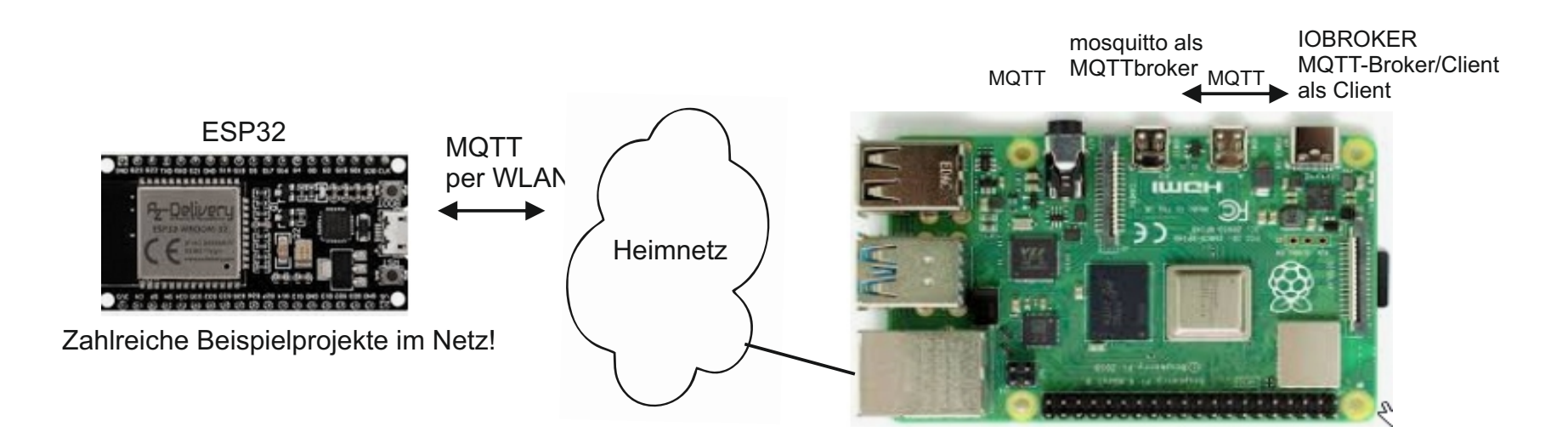

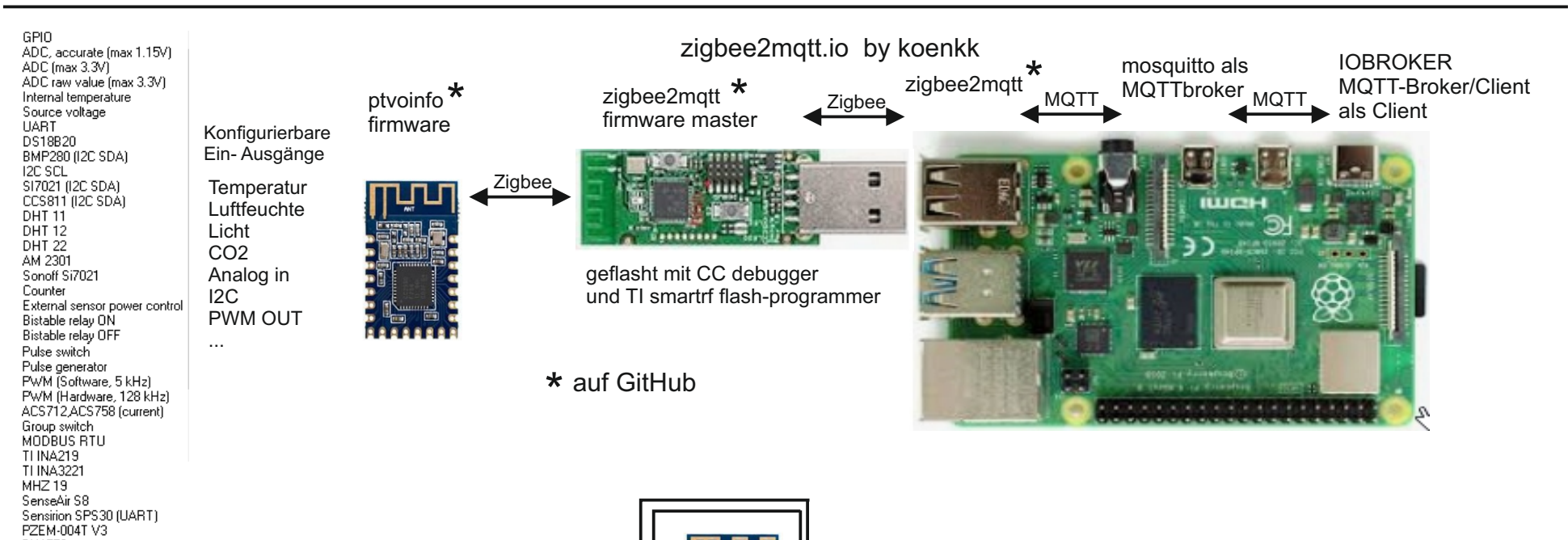

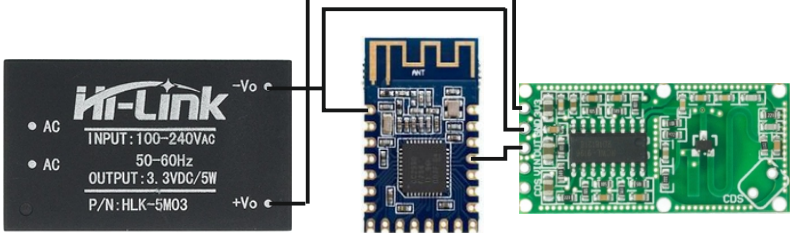

BH1750 External wake-up

Beispiel: ein Radarsensor zum Einbau in eine Abzweigdose für 5€